Муниципальное общеобразовательное учреждение Любимская средняя общеобразовательная школа

# Подписан: Смирнова Надежда  $\normalsize \mathbf{C}$ МИРНОВ  $\textcolor{red}{\mathsf{DN}:C=RU}^{\text{Higgs model}}$  область,  $\textcolor{red}{\mathsf{S}}$ =Ярославская область, Надежда а Николае вна

Николаевна L=г. Любим, T=Директор, O=МУНИЦИПАЛЬНОЕ ОБЩЕОБРАЗОВАТЕЛЬНОЕ УЧРЕЖДЕНИЕ ЛЮБИМСКАЯ СРЕДНЯЯ ОБЩЕОБРАЗОВАТЕЛЬНАЯ ШКОЛА, СНИЛС=04527902558, E=lyubssch@mail.ru, G=Надежда Николаевна, SN=Смирнова,

CN=Смирнова Надежда Николаевна Основание: я подтверждаю этот документ Местоположение: место подписания Дата: 2023.10.02 08:48:50+03'00'

Foxit Reader Версия: 10.1.0

Утверждена приказом директора школы № 51 от 01.09. 2023 года \_\_\_\_\_\_\_\_\_Н.Н. Смирнова

#### **Дополнительная общеобразовательная программа**

## **«Информатика для начинающих»**

для обучающихся: 11-14лет срок реализации: 1 год

> вин радова А.В., учитель информатики

г. Любим<br>2023 год 2023 год

#### **Пояснительная записка**

#### **Актуальность**

Актуальность предлагаемой программы определяется запросом со стороны детей и их родителей на знание компьютерных технологий, занимающих лидирующее положение на рынке труда. Каждый школьник должен представить к концу обучения свой проект. Данная программа будет обучать учеников правильному оформлению своего проекта. Для подготовки детей к жизни в современном, информационном обществе в первую очередь необходимо развивать логическое мышление, способность к анализу и синтезу. Умение для любой предметной области выделить систему понятий, представить их в виде совокупности значимых признаков, описать алгоритмы типичных действий улучшает ориентацию человека в этой предметной области и свидетельствует о его развитом логическом мышлении

#### **Направленность**

Направленность дополнительной общеобразовательной программы «Информатика для начинающих» — техническая.

#### **Значимость программы**

Значимость программы заключается в том, что она построена таким образом, чтобы помочь обучающимся заинтересоваться информатикой вообще и найти ответы на вопросы, с которыми им приходится сталкиваться в повседневной жизни при работе с созданием своего проекта, научиться общаться с компьютером.

Значимость программы заключается также в том, что информатика не рассматривается только в плане предпрофессионального предмета, напротив, развитие средств вычислительной техники и создание профессионального программного обеспечения специально для образования свидетельствует о том, что общение с компьютером будет всё более облегчаться.

#### **Категория обучающихся**

Данная программа предполагает обучение детей 11-14 лет желающих получить основы компьютерной грамотности. Зачисление в группу обучающихся осуществляется после собеседования педагога с ребёнком и его родителями.

#### **Цель и задачи программы**

**Цель:** создание обучающимися индивидуального мини-проекта и овладение компьютерной грамотностью.

#### **Задачи:**

#### Образовательные:

✔ обучить теоретическим основам работы на компьютере;

✔ познакомить с названиями составных частей компьютера (монитор, клавиатура, мышь, системный блок и пр.);

- ✔ обучить алгоритму работы с текстовым редактором;
- ✔ обучить создавать презентации;

✔ получить первичное представление о понятии информации, о формах её представления (числовая, текстовая, графическая, табличная);

✔ научиться различать информацию в зависимости от способа организации информации (таблица, ряд, столбец, список, неупорядоченное множество).

#### Развивающие:

✔ развивать навыки решения логических задач;

✔ формирование умения применять теоретические знания на практике;

✔ содействовать развитию памяти, внимания, наблюдательности;

✔ развивать абстрактное и логическое мышление.

Воспитательные:

✔ воспитывать аккуратность, трудолюбие;

✔ содействовать формированию целеустремлённости, усидчивости;

✔ профилактика асоциального поведения.

**Ожидаемые результаты:**

✔ будут знать теоретические основы работы на компьютере;

✔ будут знать названия составных частей компьютера (монитор, клавиатура, мышь, системный блок и пр.);

✔ в ходе изучения программы обучающиеся усовершенствуют опыт проектной деятельности и навыки работы с информацией, в том числе в текстовом, табличном виде, в виде диаграмм, презентаций и пр.

✔ овладеют алгоритмом работы с текстовым редактором;

✔ будут создавать презентации;

✔ получат первичные представления о понятии информации, о формах её представления (числовая, текстовая, графическая, табличная);

✔ будут уметь различать информацию в зависимости от способа организации информации (таблица, ряд, столбец, список, неупорядоченное множество);

✔ целенаправленно искать и использовать информационные ресурсы, необходимые для решения учебных и практических задач с помощью средств ИКТ.

✔ выбирать, строить и использовать адекватную информационную модель для передачи своих мыслей средствами естественных и формальных языков в соответствии с условиями коммуникации;

✔ использовать компьютерные технологии (включая выбор адекватных задаче инструментальных программно-аппаратных средств и сервисов) для решения информационных и коммуникационных учебных задач, в том числе: вычисление, написание писем, сочинений, докладов, рефератов, создание презентаций и др.;

✔ разовьют навыки решения логических задач;

✔ сформируют умения применять теоретические знания на практике;

✔ разовьют память, внимание, наблюдательность; разовьют абстрактное и логическое мышление.

## ТЕМАТИЧЕСКИЙ ПЛАН

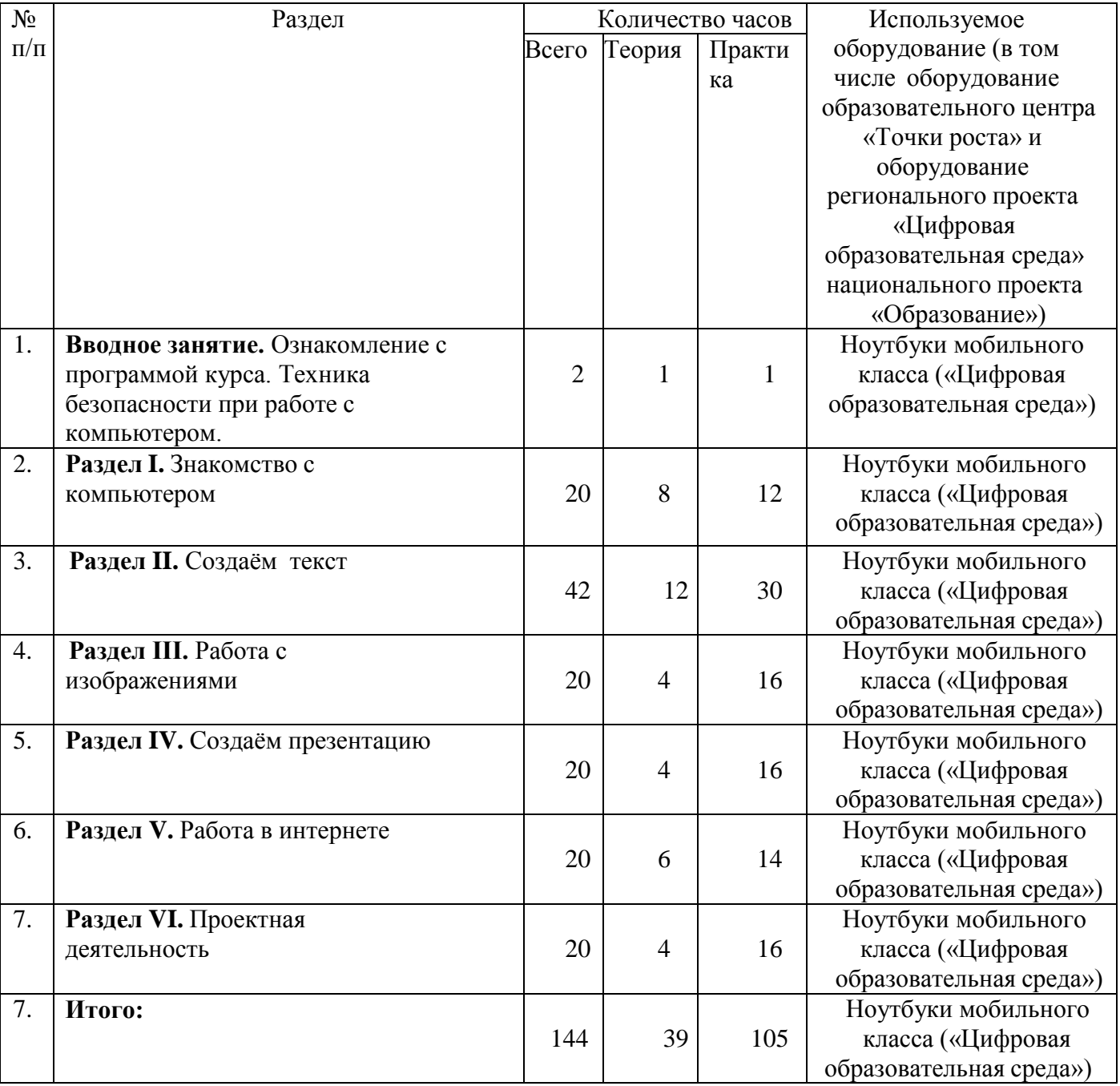

#### **Содержание**

**Введение.** Правила техники безопасности при работе с компьютером. Ознакомление с программой курса.

#### **Раздел I. Знакомство с компьютером.**

Первичное ознакомление с компьютером и рабочим местом пользователя. Объяснение темы: «Роль компьютера в жизни человека». Познакомить обучающихся с правилами работы на компьютере, с названиями составных частей компьютера (монитор, клавиатура, мышь, системный блок и пр.). Основные устройства компьютера, их взаимодействия.Запуск и выключение основных устройств компьютера. Устройство мыши. Знакомство с клавиатурой, обозначение клавиш и их назначение. Назначение специальных клавиш. Знакомство с операционной системой. Диагностика компьютерной компетенцииучащихся. Решение логических задач.

**Основные понятия:** системный блок, монитор, принтер, сканер, МФУ, компьютернаямышь, клавиатура.

#### **Практическая работа.**

Освоение навыков работы на клавиатуре. Создание и редактирование текста.

#### **Раздел II. Создаём текст.**

Знакомство с программой LibreOffice.Writer. Запуск программы LibreOffice.Writer. Набор и редактирование текста. Работа с фрагментами текста. Основные принципы работы сошрифтами.

**Основные понятия:** программа LibreOffice.Writer, окно программы, элементы окна, программы документа.

#### **Практическая работа.**

Создание и сохранение документа. Сохранение документа под другим именем. Решение заданий на развитие логического мышления. Набор и редактирование текста. Оформление текста – объявления. Работа с фрагментами текста.

#### **Раздел III. Работа с изображениями.**

Знакомство с графической программой Paint. Создание фигур. Редактированиеизображений.

**Основные понятия:** программа Paint. Создание и редактирование изображений.

#### **Практическая работа.**

Создание и редактирование изображений.

#### **Раздел IV. Создаём презентацию.**

Компьютерные презентации применяются при выступлениях на конференциях и совещаниях для создания докладов обучающихся. Презентация – наглядное представление, дополнение доклада, выступления на уроке, внеклассном мероприятии, научно-практической конференции. Программа LibreOffice.Impress является средством подготовки электронных презентаций, состоящих из набора красочных слайдов.

С помощью этой программы можно подготовить любое выступление и провести его на высоком уровне с использованием современных технологий демонстрации.

Знакомство с программой LibreOffice.Impress. Создание и дизайн слайда. Вставка рисунка. Оформление презентации.

**Основные понятия:** программа LibreOffice.Impress, слайд, дизайн, цвет, шрифты, эффекты и стили фона.

#### **Практическая работа.**

Создание презентации «Времена года». Подготовка к конкурсу презентаций.

#### **Раздел V. Работа в интернете.**

Знакомство с понятием браузер. Поиск необходимой информации в сети интернет. Антивирусные программы. Безопасность сети интернет.

#### **Практическая работа.**

Установка антивирусной программы. **Раздел VI. Мой проект.**

Объяснение темы «Что такое проект». Какие могут быть проекты. Планирование работы по созданию проекта. Компоненты проекта: проблема, цель и задачи проекта, план действий по достижению цели. Действия обеспечивающие реализацию проекта. Результаты реализации проекта. Работа над индивидуальным мини проектом. Защита проекта.

**Основные понятия:** проект, актуальность, проблема, цель, задачи, план, индивидуальный проект, групповой проект.

**Практическая работа.** Создание проекта**.** Защита проектов.

#### **Список информационных источников**

1. Агеева, И. Д. Занимательные материалы по информатике и математике [Текст]: Методическое пособие/ И. Д Агеева.– М.: ТЦ Сфера, 2006. – 240 с. (Игровые методы обучения).

2. Бородин, М. Н. Программы для общеобразовательных учреждений [Текст]: Информатика. 2-11 классы / Составитель М. Н. Бородин. – 4-е изд. – М.: БИНОМ. Лаборатория знаний, 2007. – 448 с.

3. Залогова Л.А. Компьютерная графика [Текст]: Элективный курс:

Практикум/Л.А.Залогова. – М.: БИНОМ. Лаборатория знаний, 2005. – 245 с., 16 с. Ил.: ил.Гринберг А.Д., Гринберг С. Цифровые изображения. — Минск, ООО Попурри, 1997. 4. Кларк Т.М. Фильтры для PhotoShop [Текст]: Спецэффекты и дизайн/ Т.М. Кларк — М.; СПб.; Киев: ДИАЛЕКТИКА, 1999.

5. Коненкина Г. Кроссворды, ребусы, головоломки [Текст]: Книга игр для детей /сост. Г. Коненкина. – М.: Астрель,2003. – 192 с.

6. Ковалько В. И. Здоровьесберегающие технологии: школьник и компьютер: 1-4 классы [Текст]/В. И. Ковалько. – М.: ВАКО, 2007. – 304 с.

7. Кравцов С. С., Ягодина, Л. А. Компьютерные игровые программы как средство стабилизации эмоционального состояния дошкольников [Текст]/С. С. Кравцов, Л. А. Ягодина//Информатика. – 2006. - №12.

8. Леонов В.П. Персональный компьютер [Текст]: Карманный справочник/ В.П. Лнъеонов. – М.: ОЛМА-ПРЕСС, 2004. – 928 с

## Приложение 1.

## **Календарно-тематический план**

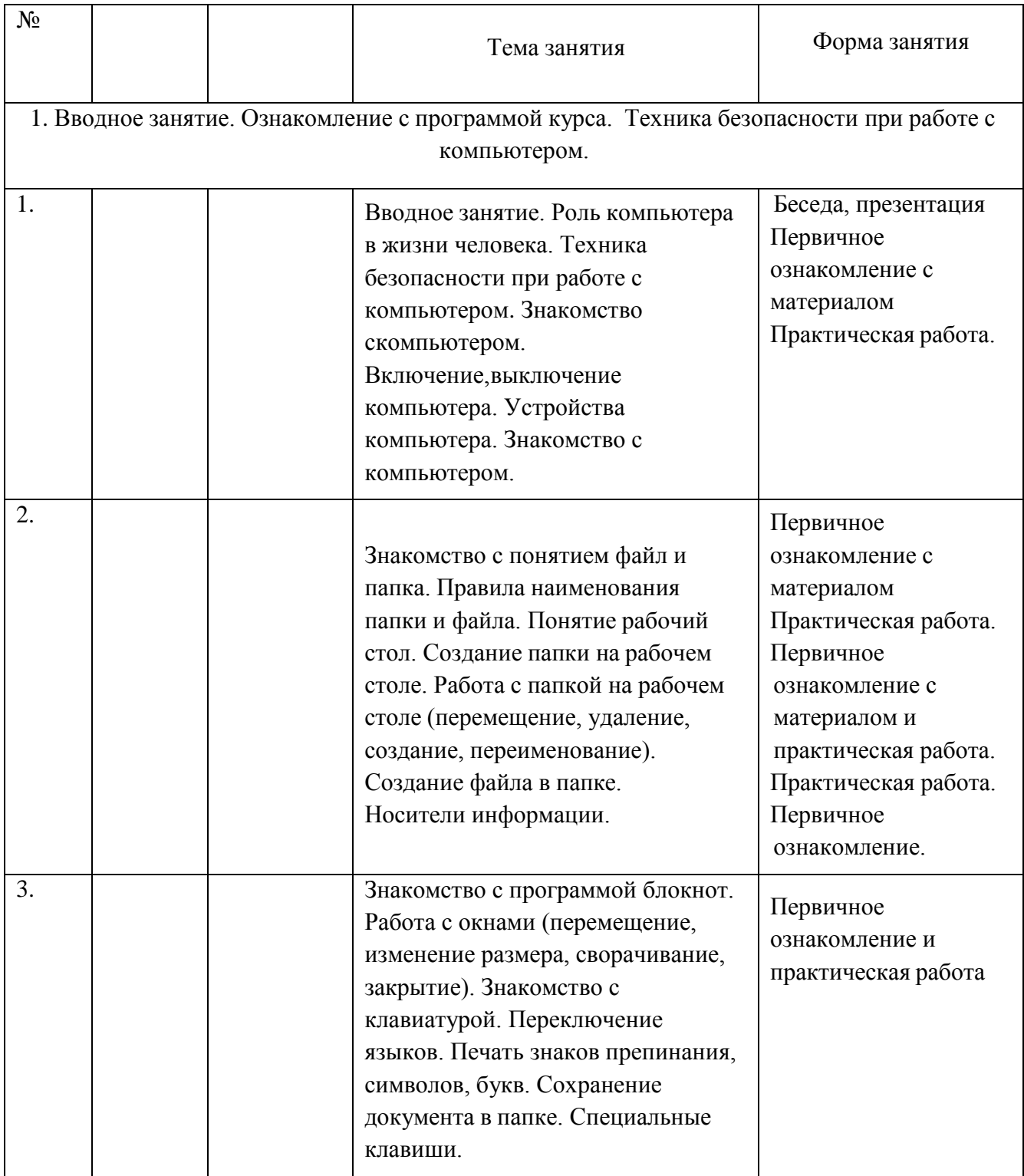

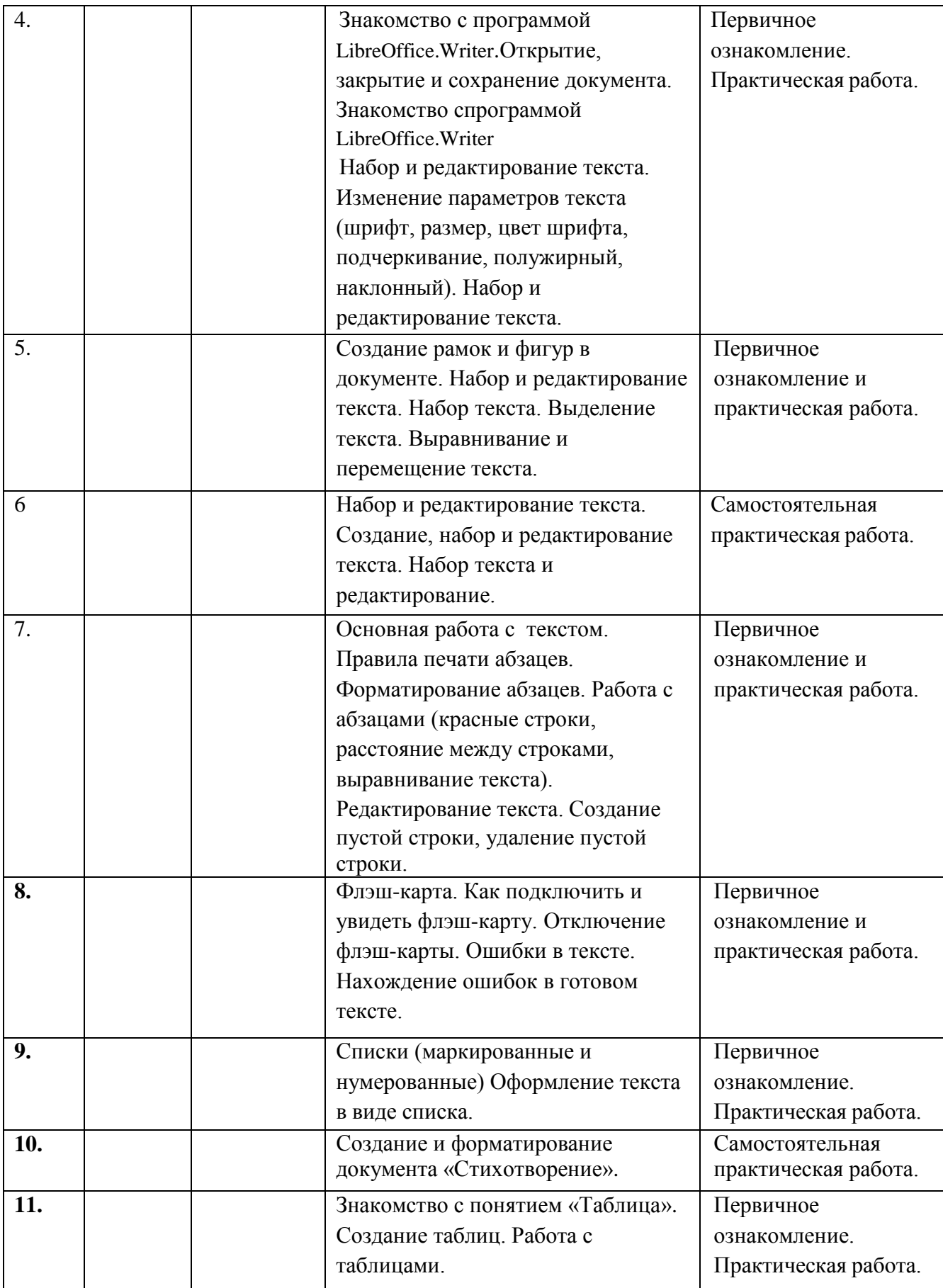

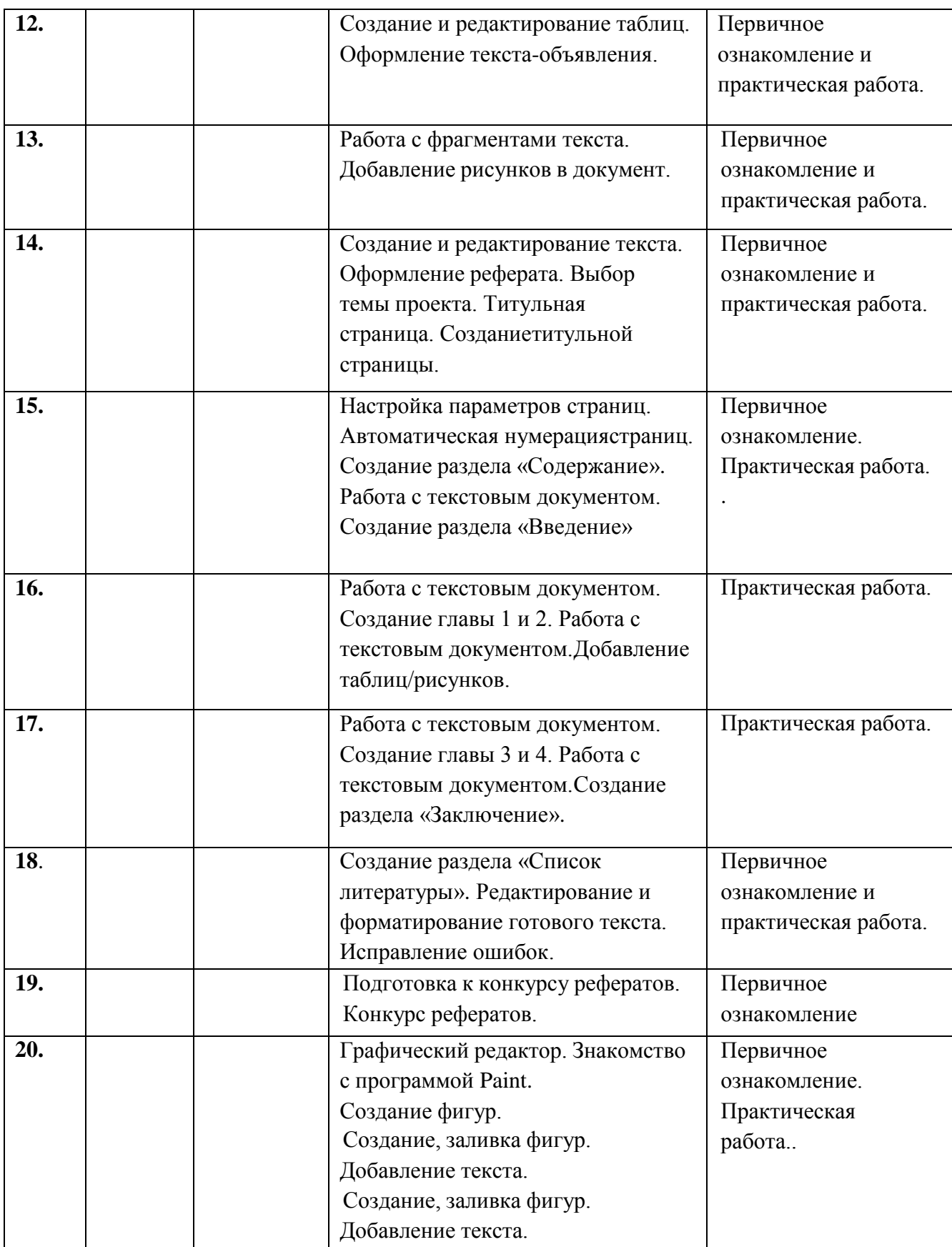

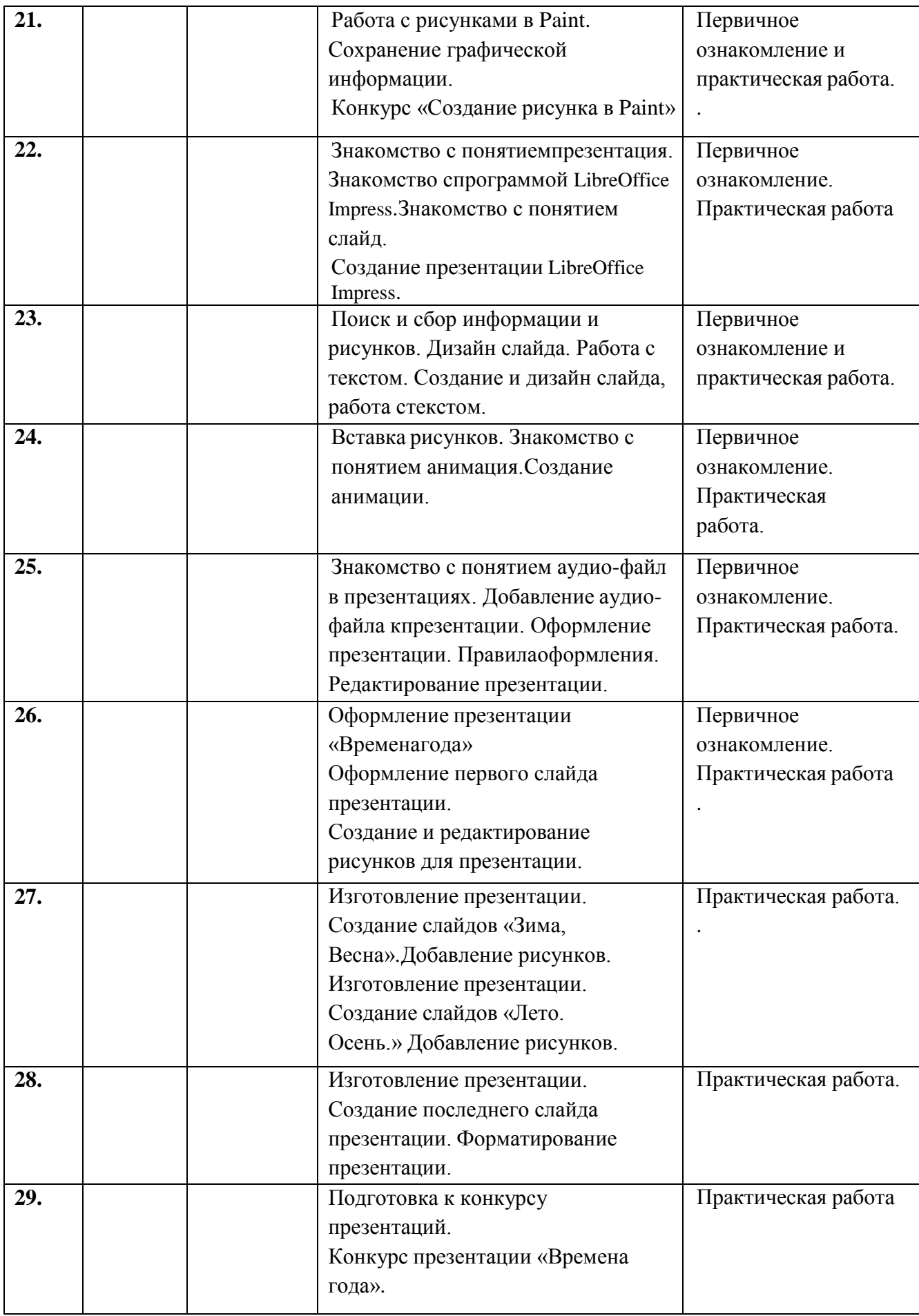

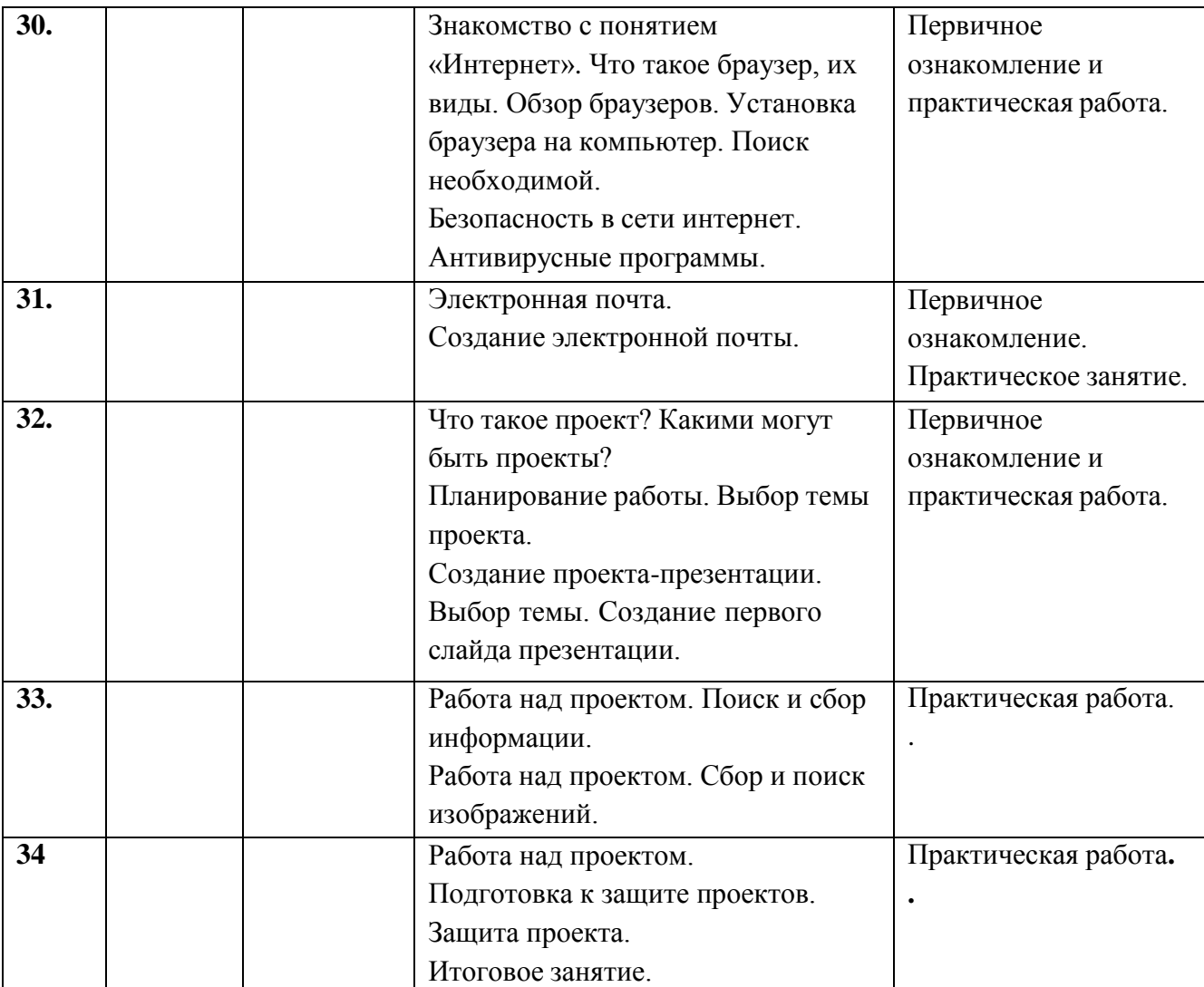

### **Правила поведения и техника безопасности в компьютерном классе**

#### *Требования безопасности перед началом работы:*

1. Запрещено входить в кабинет в верхней одежде, головных уборах, с громоздкими предметами и едой

- 2. Запрещено входить в кабинет в грязной обуви без сменной обуви
- 3. Запрещается шуметь, громко разговаривать и отвлекать других учащихся
- 4. Запрещено бегать и прыгать, самовольно передвигаться по кабинету
- 5. Перед началом занятий все личные мобильные устройства учащихся (телефон, плеер и т.п.) должны быть выключены
- 6. Разрешается работать только на том компьютере, который выделен на занятие

7. Перед началом работы учащийся обязан осмотреть рабочее место и свой компьютер на предмет отсутствия видимых повреждений оборудования

8. Запрещается выключать или включать оборудование без разрешения преподавателя

9. Напряжение в сети кабинета включается и выключается только преподавателем

#### *Требования безопасности во время работы:*

1. С техникой обращаться бережно: не стучать по мониторам, не стучать мышкой о стол, не стучать по клавишам клавиатуры

2. При возникновении неполадок: появлении изменений в функционировании аппаратуры, самопроизвольного её отключения необходимо немедленно прекратить работу и сообщить об этом преподавателю

- 3. Не пытаться исправить неполадки в оборудовании самостоятельно
- 4. Выполнять за компьютером только те действия, которые говорит преподаватель
- 5. Контролировать расстояние до экрана и правильную осанку
- 6. Не допускать работы на максимальной яркости экрана дисплея

7. В случае возникновения нештатных ситуаций сохранять спокойствие и чётко следовать указаниям преподавателя.

#### *Запрещается:*

1. Эксплуатировать неисправную технику

2. При включённом напряжении сети отключать, подключать кабели, соединяющие различные устройства компьютера

3. Работать с открытыми кожухами устройств компьютера

4. Касаться экрана дисплея, тыльной стороны дисплея, разъёмов, соединительных кабелей, токоведущих частей аппаратуры

- 5. Касаться автоматов защиты, пускателей, устройств сигнализации
- 6. Во время работы касаться труб, батарей
- 7. Самостоятельно устранять неисправность работы клавиатуры
- 8. Нажимать на клавиши с усилием или допускать резкие удары
- 9. Пользоваться каким-либо предметом при нажатии на клавиши
- 10. Передвигать системный блок, дисплей или стол, на котором они стоят
- 11. Загромождать проходы в кабинете сумками, портфелями, стульями
- 12. Брать сумки, портфели за рабочее место у компьютера
- 13. Брать с собой в класс верхнюю одежду и загромождать ею кабинет
- 14. Быстро передвигаться по кабинету
- 15. Класть какие-либо предметы на системный блок, дисплей, клавиатуру.
- 16. Работать грязными, влажными руками, во влажной одежде
- 17. Работать при недостаточном освещении
- 18. Работать за дисплеем дольше положенного времени

#### *Запрещается без разрешения преподавателя:*

- 1. Включать и выключать компьютер, дисплей и другое оборудование
- 2. Использовать различные носители информации (дискеты, диски, флешки)
- 3. Подключать кабели, разъёмы и другую аппаратуру к компьютеру
- 4. Брать со стола преподавателя дискеты, аппаратуру, документацию и другие предметы
- 5. Пользоваться преподавательским компьютером.

#### *Требования безопасности по окончанию работы:*

1. По окончании работы дождаться пока преподаватель подойдёт и проверит состояние оборудования, сдать работу, если она выполнялась

2. Медленно встать, собрать свои вещи и тихо выйти из класса, чтобы не мешать другим учащимся

#### *Ответственность за нарушение правил техники безопасности:*

При нарушении техники безопасности учащемуся будет объявлен выговор, взыскание вплоть до отстранения от работы за оборудованием.